#### **TwoCalc:**

#### **self energies at two-loop level**

Heidi RzehakMax-Planck-Institut für Physik, München

# TwoCalc in general

#### TwoCalc:

- analytical evaluation of two-loop self energy diagrams (in terms of scalar integrals)
- Mathematica program
- uses FeynArts-Input (with modification)
- uses some FeynCalc-routines
- output: scalar parts of the self energies
- numerical evaluation: left as a problem for the user

Knowledge of two-loop self energies needed for:

Precision calculations:

e.g. • W-boson mass, Z-boson mass,  $\rho$  parameter,  $\Delta r$ 

• mass of the lightest Higgs boson in the MSSM

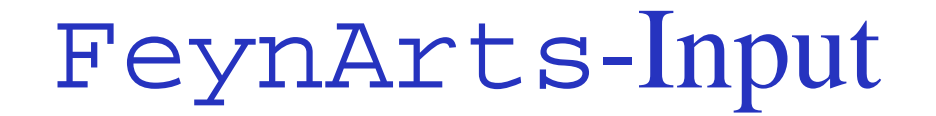

Example: this diagram shall be evaluated:

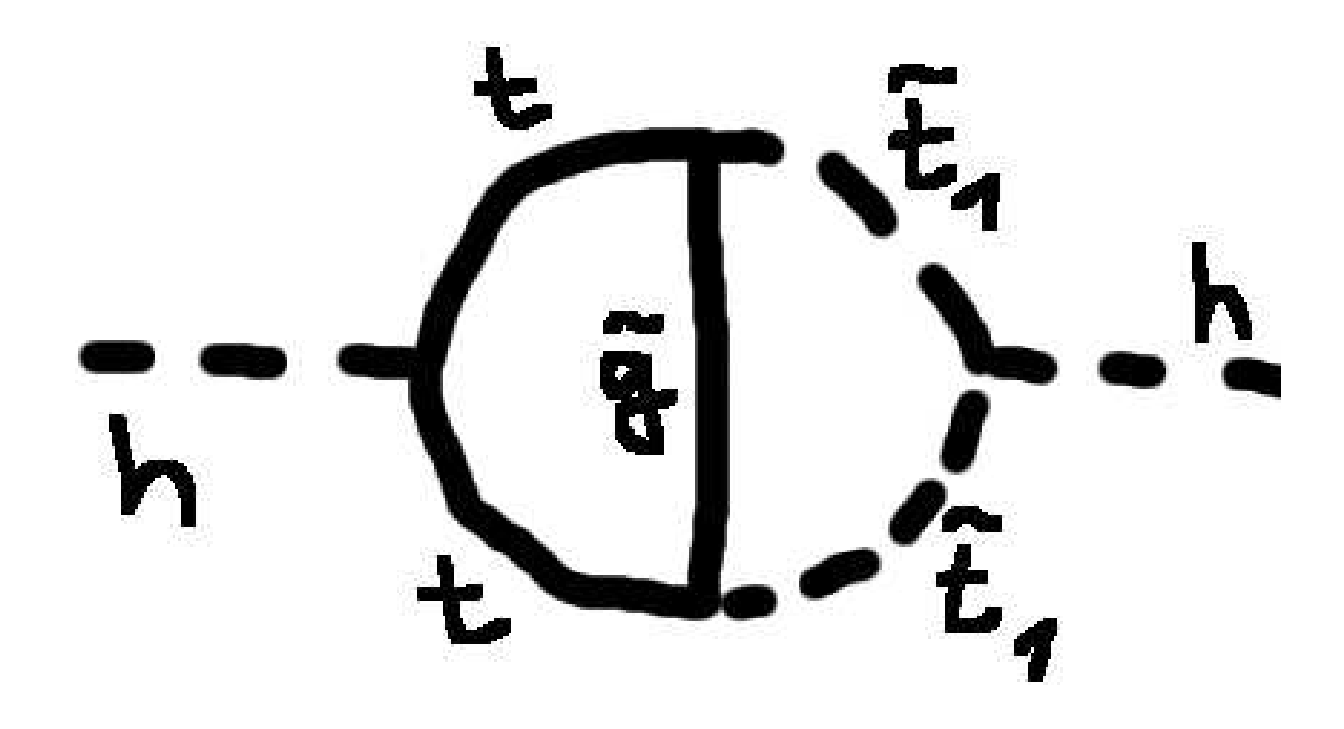

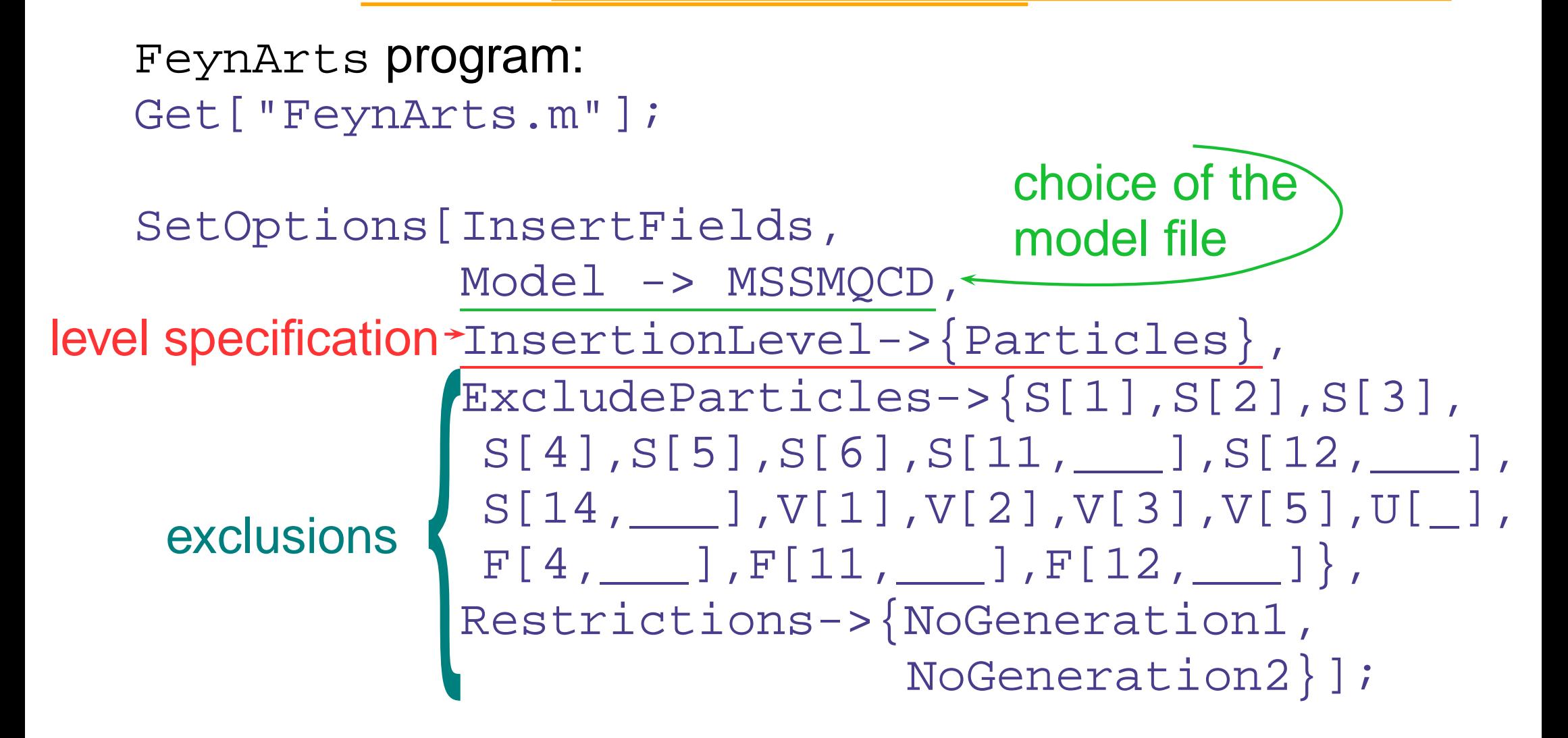

SetOptions[Paint, PaintLevel -> {Particles}, ColumnsXRows -> {4, 5}];

tt <sup>=</sup> CreateTopologies[2, 1->1, ExcludeTopologies->{Tadpoles}]; selfhh2loop <sup>=</sup> InsertFields[tt, S[1]->S[1]]; selfhh2loop <sup>=</sup> Discard[selfhh2loop, 1...32, 34...88]; Paint[selfhh2loop, DisplayFunction -> (Display["pic/2ldiag.ps", #]&)]; two loops $_{\mathrm{2}}$  self energy choose process: choose diagram: painting the chosen diagrams:

Just checking: It is the right diagram:

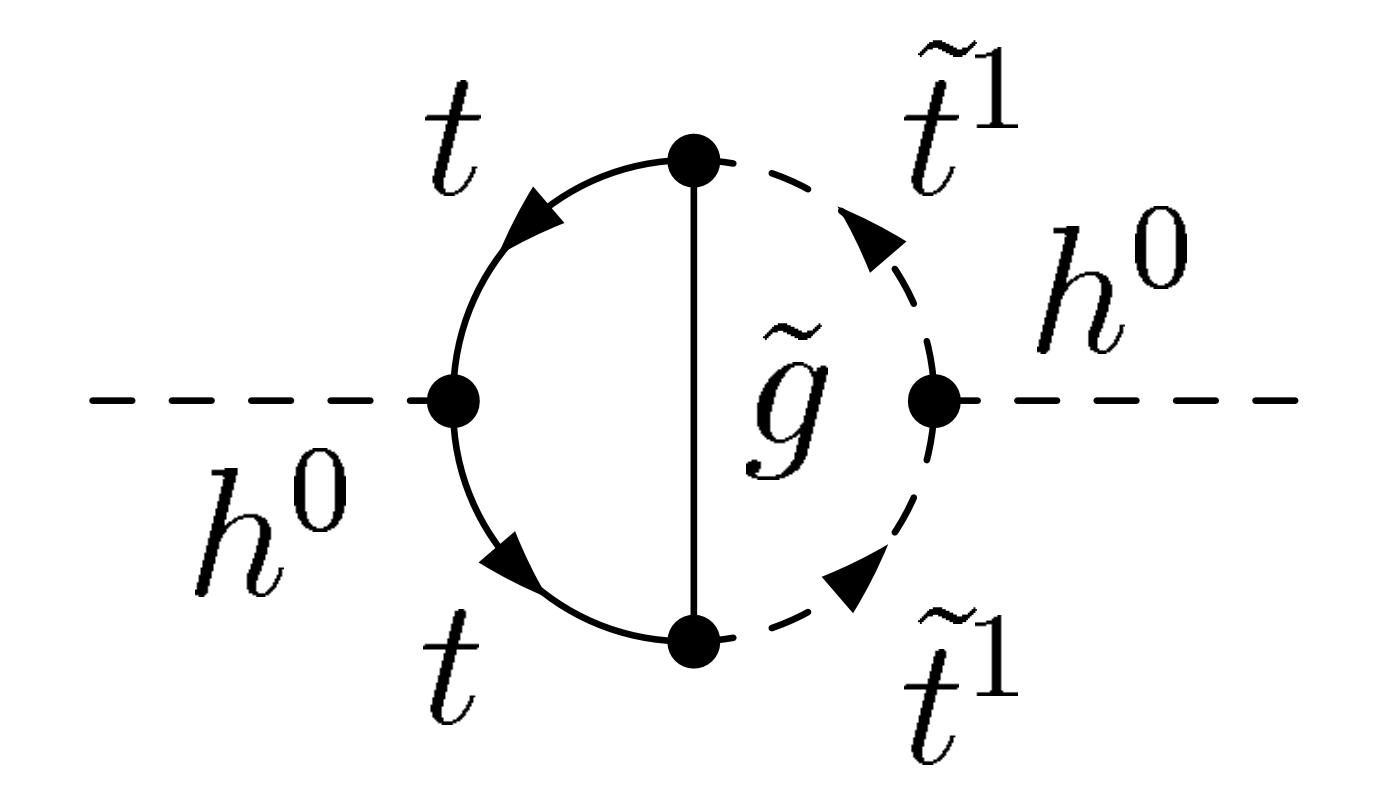

Further FeynArts program: Generation of the F eynArts amplitude: ampself = CreateFeynAmp[selfhh2loop ] ; Output: FeynAmpList[Mode l ->...,..., Process ->  $\{S[1], FourMomentum[Incoming, 1], Mh0\}\}$  ->  $\{S[1], FourMomentum[Outgoing, 1], Mh0\}$ process \ [FeynAmp[GraphID[...], Integral[FourMomentum[Internal, 1], FourMomentum[Internal, 2]], FeynAmpDenominator[..]MatrixTrace[..] ...SumOver[Index[Colour, 2], 3]...]] single diagram {

summation over colour indices

 $TwoCalc:$  no evaluation of sums over colour indices

SUNSimplify.m:

- takes as input: FeynArts amplitude
- evaluates sums over colour indices
- gives as output: FeynArts amplitude

```
Get["SUNSimplify.m"];
```
ampself <sup>=</sup> SUNSimplify[ampself];

 ${\tt TwoCalc:}$  uses different conventions simplesubst.m:

- $\bullet$  takes as input: FeynArts amplitude
- redefines momenta:

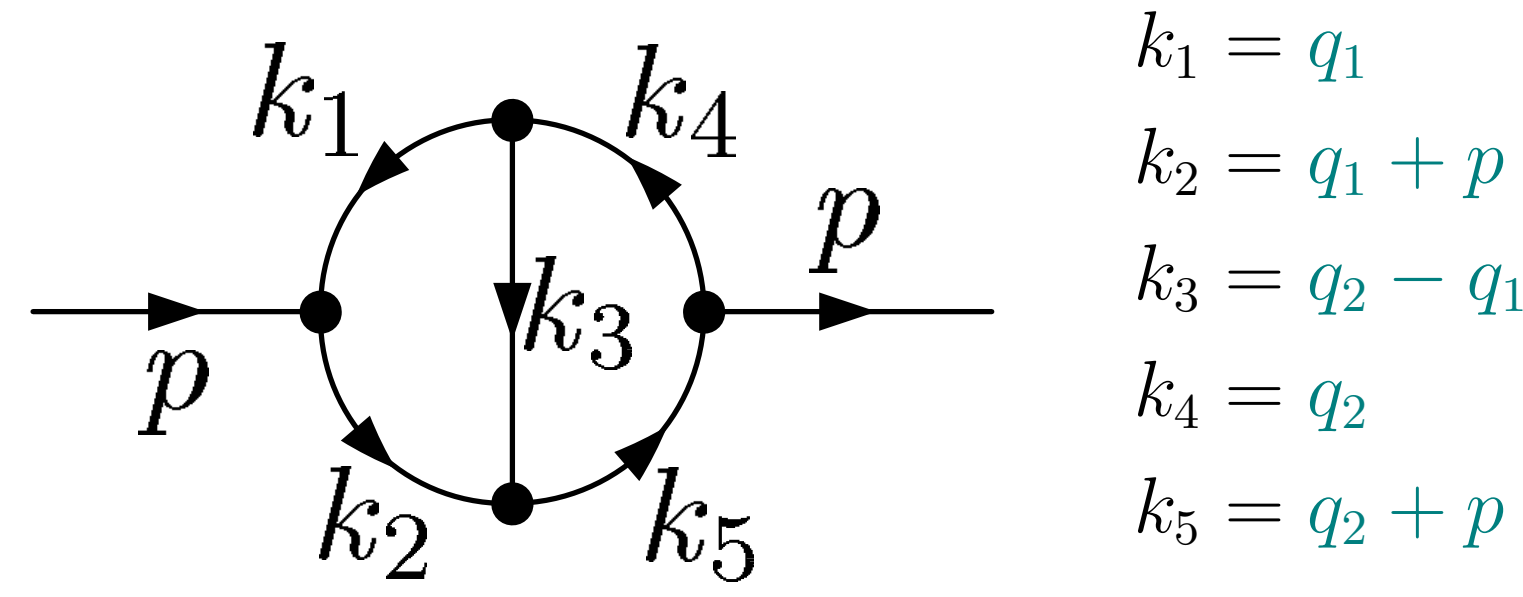

 $q_i =$ FourMomentum[Internal, i]: loop momenta  $p = F$ ourMomentum[Incoming/Outgoing, 1]: external momenta  ${\tt TwoCalc:}$  uses different conventions

simplesubst.m:

- $\bullet$  takes as input:  $\texttt{FeynArts}$  amplitude
- redefines momenta
- gives as output: TwoCalc compatible amplitude

```
Get["simplesubst.m"];
```
ampself <sup>=</sup> SimpleSubst[ampself];

FeynArts amplitude as input for TwoCalc:

```
FeynAmpList[Model ->...,...,
  Process -> {{S[1],p1,Mh0}} -> {{S[1],p1,Mh0}}],
  [FeynAmp[GraphID[...]
          k1,k2,k3,k4,k5,p,
          ...*(-1 + \text{SUMN}^2)*DiracTrace[(MT + DiracSlash[k2]). ...]*
          FeynAmpDenominator[
           PropagatorDenominator[k1, MT],
           PropagatorDenominator[k2, MT],
           PropagatorDenominator[k3, MGl],
           PropagatorDenominator[k4, MSf[1,3,3]],
           PropagatorDenominator[k5, MSf[1,3,3]]]
          *...]]
```

```
First step:
Get["TwoLoop.m"];
```
Second step:

SetOptions[TwoLoop, Dimension->\$D,...]

should be set \$D: number of dimensions

Further options for TwoLoop:

- choice of regularisation scheme:
	- – $-$  dimensional regularisation (default)
	- and the state of the state  $-$  dimensional reduction:  $\texttt{Dimension}$  ->  $\texttt{True}$
- choice of function for collecting scalar integrals
- specification of initial substitutions

Third step:

Get the  ${\tt FeynArts}$  amplitude:

amp <sup>=</sup> Get["amp/ampself.amp"];

Fourth step:

Do the calculation:

self <sup>=</sup> TwoLoopSum[amp, SelfEnergyPart->8,...];

further options:

- graph selection
- collection possibilities

Meaning of SelfEnergyPart:

 ${\tt TwoCalc}$  calculates only scalar parts of self energies:

self energies must be decomposed:

vector bosons: transversal and longitudinal parts fermions: scalar, vector and axial vector parts

SelfEnergyPart specifies:

what part of which self energy should be calculated

Third step:

```
Get the {\tt FeynArts} amplitude:
```

```
amp = Get['amp/ampself.annotation];
```
Fourth step:

Do the calculation:

```
self = TwoLoopSum[amp, SelfEnergyPart->8,...];
```
(scalar) part of <sup>a</sup> self energy of scalar bosons

## TwoCalc Output

Output:

- $T[DF[k1, MT] * Df[k2, MT] * Df[k3, MSf[1,3,3]] *$  $Df[K4, MGI]]$ \*...
- + B0[p2,MT,MT]\*B0[p2,MSf[1,3,3],MSf[1,3,3]]\*...
- + T[Df[k1,MSf[1,3,3]]\*Df[k2,MSf[1,3,3]]\*  $Df[k3, MT] * Df[k4, MGI]] *$ ...
- + T[Df[k1,MSf[1,3,3]]\*Df[k2,MSf[1,3,3]]\*  $Df[K3,MG1] * Df[K4,MT] * Df[K5,MT]] *$ ...

in terms of scalar integrals

TwoCalc Output

Scalar two-loop integrals:

T[Df[ki1,M1]\*Df[ki2,M2]\*...\*Df[kin,Mn]]

$$
= \langle \langle \frac{1}{(k_{i_1}^2 - m_1^2)(k_{i_2}^2 - m_2^2) \dots (k_{i_n}^2 - m_n^2)} \rangle \rangle
$$

 $\langle \langle \ldots \rangle \rangle$  denotes the integration over the loop momenta

In case of <sup>a</sup> more complicated output:

- –more scalar two-loop integrals
- –also scalar two-loop integrals of the form:

Y[Num[k1]\* Den[Df[k2,M2]\*Df[k3,M3]\*Df[k4,M4]\*Df[k5,M5]]]

$$
= \langle \langle \frac{k_1^2}{(k_2^2 - m_2^2)(k_3^2 - m_3^2)(k_4^2 - m_4^2)(k_5^2 - m_5^2)} \rangle \rangle
$$

In case of <sup>a</sup> more complicated output:

further simplification is useful:

two connected routines available:

Simple.m: extension of the look-up table in TwoCalc: decompositions of scalar two-loop integrals into products of one-loop integrals and simpler two-loop integrals

Symm.m: application of symmetry relations

## Diagrams with counterterm insertions

Full calculation of <sup>a</sup> two-loop self energy: (not only <sup>a</sup> single diagram)

Diagrams with counterterm insertions have to be included:

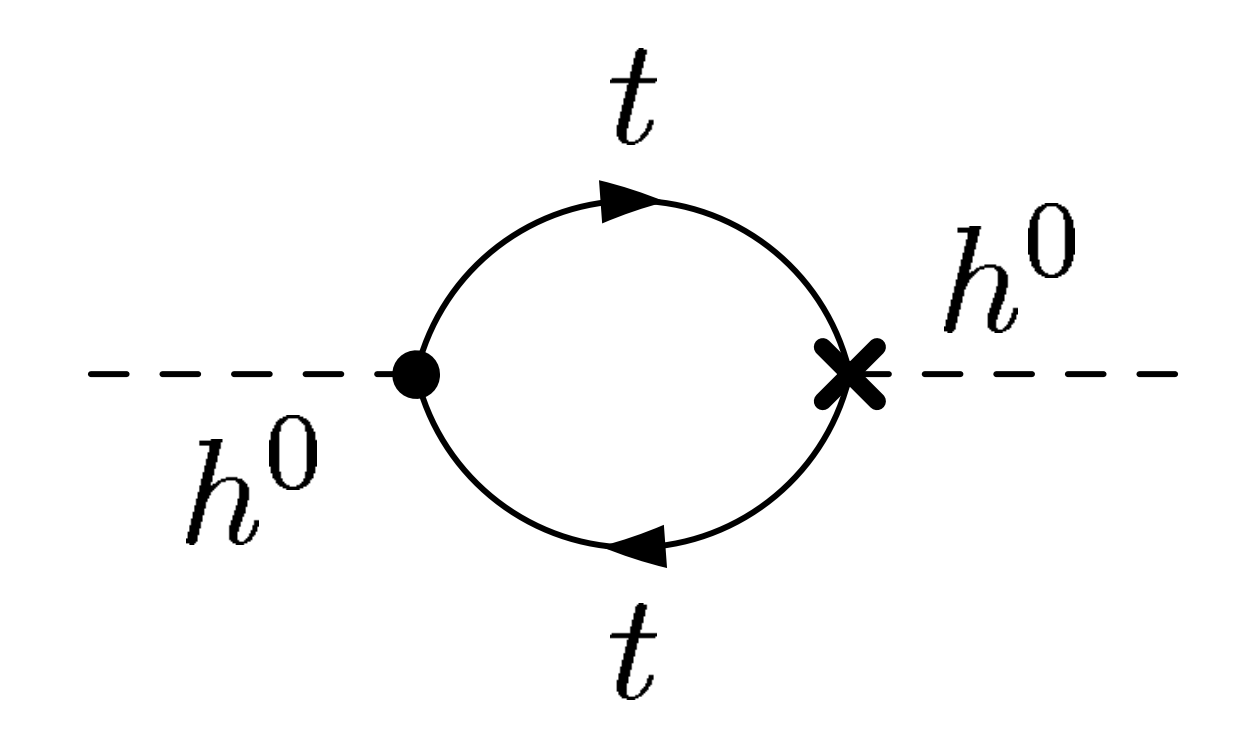

# Diagrams with counterterm insertions

#### Procedure:

• create FeynArts amplitude:

CreateTopologies <sup>→</sup> CreateCTTopologies

- evaluate sums over colour indices
- change conventions

FeynAmp[...,k1,k2,k3,k4,k5,p,...]

 $\rightarrow$  FeynAmp[  $\ldots$  ,k1,k2,p, $\ldots$ ]

• use OneCalc instead of TwoCalc

 $TwoLoop.m \rightarrow OneCalc.m$ 

TwoLoop/TwoLoopSum <sup>→</sup> OneLoop/OneLoopSum

• Determine all self energy diagrams needed for the correction that shall be calculated (can be <sup>a</sup> subset of diagrams)

For corrections to the mass of the lightest Higgs boson  $\mathcal{O}(\alpha_q\alpha_s)$ :

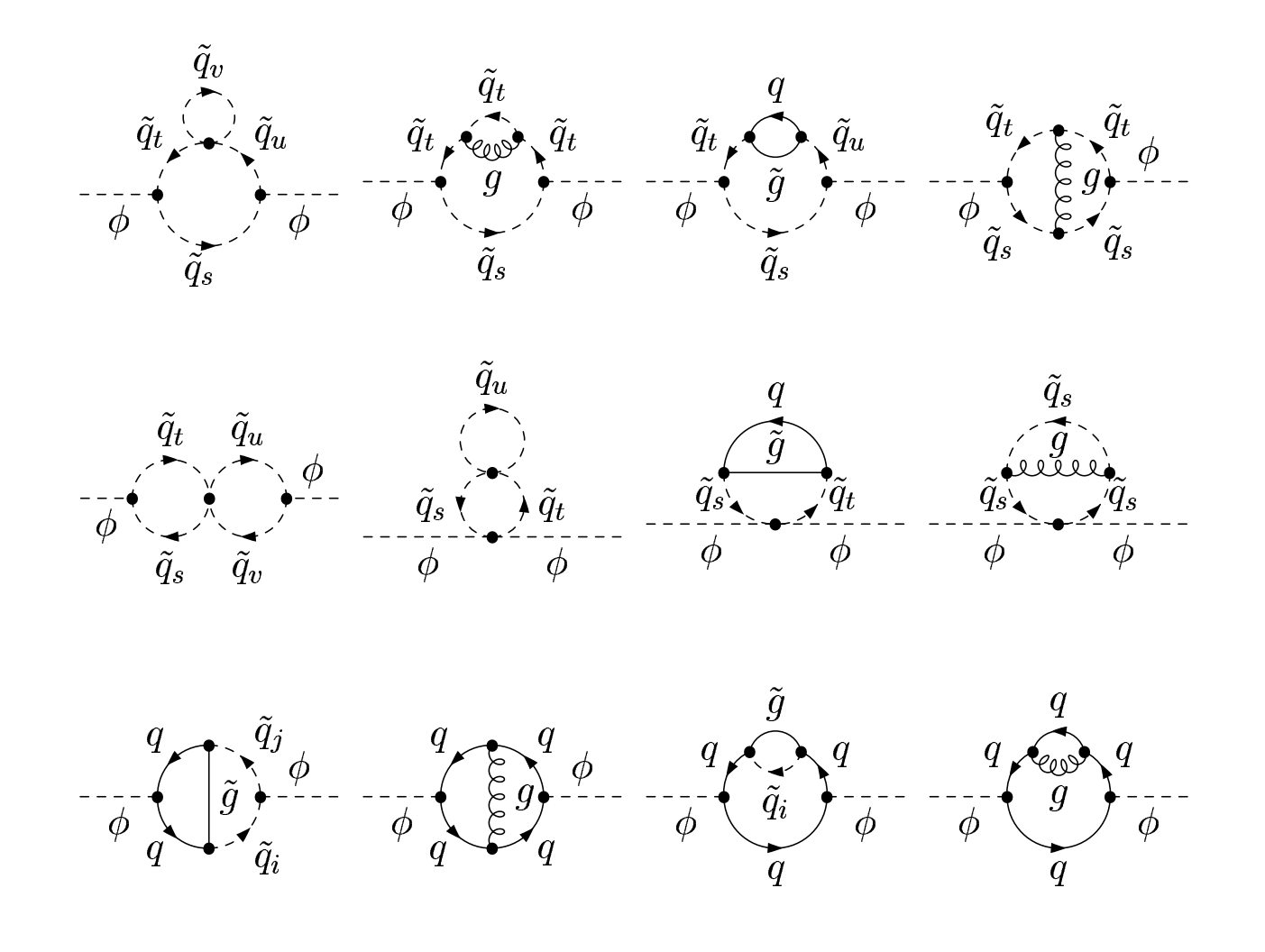

... and the corresponding diagrams

with counterterm insertions

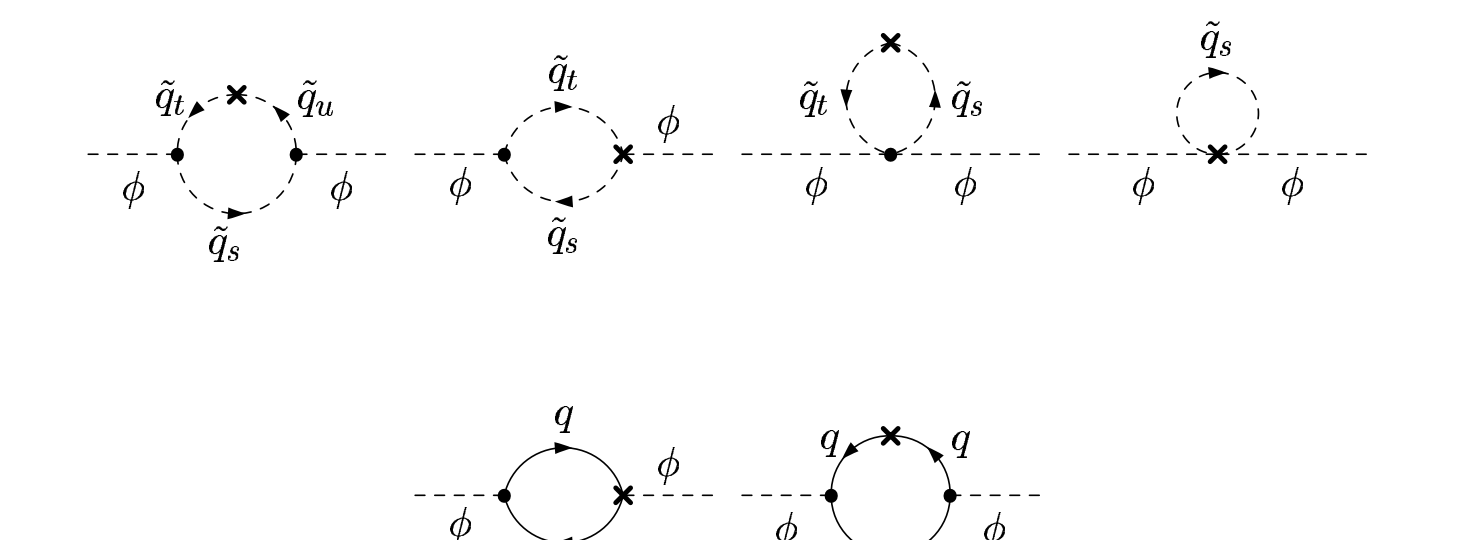

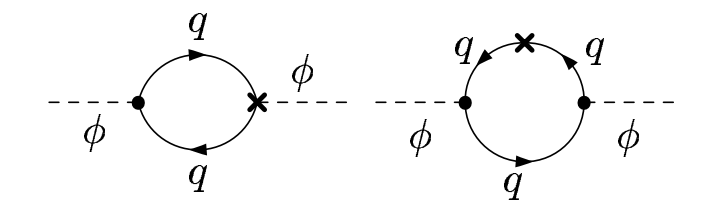

- Determine all self energy diagrams needed for the correction that shall be calculated (can be <sup>a</sup> subset of diagrams)
- Do not forget two-loop counterterms
- Use FeynArts, SUNSimplify, simplesubst to create the amplitudes
- Use TwoCalc and OneCalc for the evaluation of the amplitudes in terms of scalar integrals

• Expand in 
$$
\epsilon = 4 - D
$$

For the expansion:

Divide scalar integrals in

 $\bullet$  a a divergent part  $\sim \frac{1}{\epsilon} , \sim \frac{1}{\epsilon^2}$ 

• a finite part

In the expansion:

Divergent terms have to cancel

Last problem:

Numerical evaluation of the finite parts of the scalar integrals

Numerical evaluation of the finite parts of scalar integrals:

- some can be expressed analytically
- some need numerical integration

Existing package: S2L:

- C++ program for the numerical integrations
- can be used via a MathLink connection

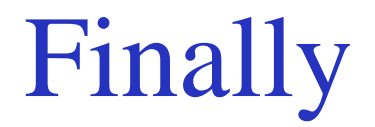

Nobody knows as much about <sup>a</sup> program as the author:

- FeynArts: T. Hahn
- TwoCalc, OneCalc, Simple.m, Symm.m: G. Weiglein
- simplesubst.m: G. Weiglein, A. Freitas
- SUNSimplify.m: T. Hahn, H.R.
- S2L: S. Bauberger